# МИНИСТЕРСТВО НАУКИ И ВЫСШЕГО ОБРАЗОВАНИЯ РОССИЙСКОЙ ФЕДЕРАЦИИ

### ФЕДЕРАЛЬНОЕ ГОСУДАРСТВЕННОЕ БЮДЖЕТНОЕ ОБРАЗОВАТЕЛЬНОЕ УЧРЕЖДЕНИЕ ВЫСШЕГО ОБРАЗОВАНИЯ «РЯЗАНСКИЙ ГОСУДАРСТВЕННЫЙ РАДИОТЕХНИЧЕСКИЙ УНИВЕРСИТЕТ ИМЕНИ В.Ф. УТКИНА»

Кафедра «Электронные вычислительные машины»

«СОГЛАСОВАНО» Декан факультета ВТ tru Д.А. Перепелкин 2020 г. Заведующий кафедрой ЭВМ Б.В. Костров 2020 г.

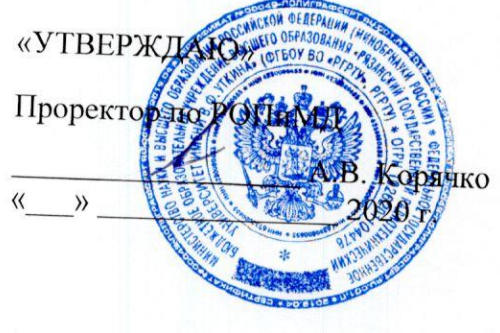

# РАБОЧАЯ ПРОГРАММА ДИСЦИПЛИНЫ

Б1.О.01.07 «Введение в профессиональную деятельность»

Направление подготовки 09.03.01 Информатика и вычислительная техника

Направленность (профиль) подготовки «Вычислительные машины, комплексы, системы и сети»

Уровень подготовки

Академический бакалавриат

Квалификация (степень) выпускника - бакалавр

Форма обучения - заочная

Рязань 2020 г

### ЛИСТ СОГЛАСОВАНИЙ

Рабочая программа составлена с учетом требований федерального государственного образовательного стандарта высшего образования по направлению подготовки (специальности) 09.03.01 Информатика и вычислительная техника (уровень бакалавриата), утвержденным приказом Минобрнауки России от 19.09.2017 г. № 929.

Программу составил к.т.н., доц. кафедры «Электронные вычислительные машины»

М.Б.Никифоров

Программа рассмотрена и одобрена на заседании кафедры ЭВМ « Н» Шена 20 20г., протокол № 10

Заведующий кафедрой «Электронные вычислительные машины», д.т.н., проф. кафедры ЭВМ

Б.В. Костров

### **1. Перечень планируемых результатов обучения по дисциплине, соотнесенных с планируемыми результатами освоения образовательной программы бакалавриата**

Рабочая программа по дисциплине «Введение в профессиональную деятельность» является составной частью основной профессиональной образовательной программы (ОПОП) академического бакалавриата «Вычислительные машины, комплексы, системы и сети», разработанной в соответствии с ФГОС ВО по направлению подготовки 09.03.01 Информатика и вычислительная техника (уровень бакалавриата), утвержденным приказом Минобрнауки России от 19.09.2017 г. № 929.

*Целью освоения дисциплины* «Введение в профессиональную деятельность» является формирование у будущих специалистов умений управлять своим временем, выстраивать и реализовывать траекторию саморазвития на основе принципов образования в течение всей жизни.

*Задачи дисциплины:*

1) получение знаний о принципах самовоспитания и самообразования;

2) получение умений формулировать цели личностного и профессионального развития исходя из особенностей профессиональной деятельности;

3) получение практического опыта изучения образовательных материалов;

4) получение системы знаний об этапах развития направления подготовки, этапов эволюции средств вычислительной техники и программного обеспечения;

5) получение знаний о системах счисления и арифметических основах средств вычислительной техники.

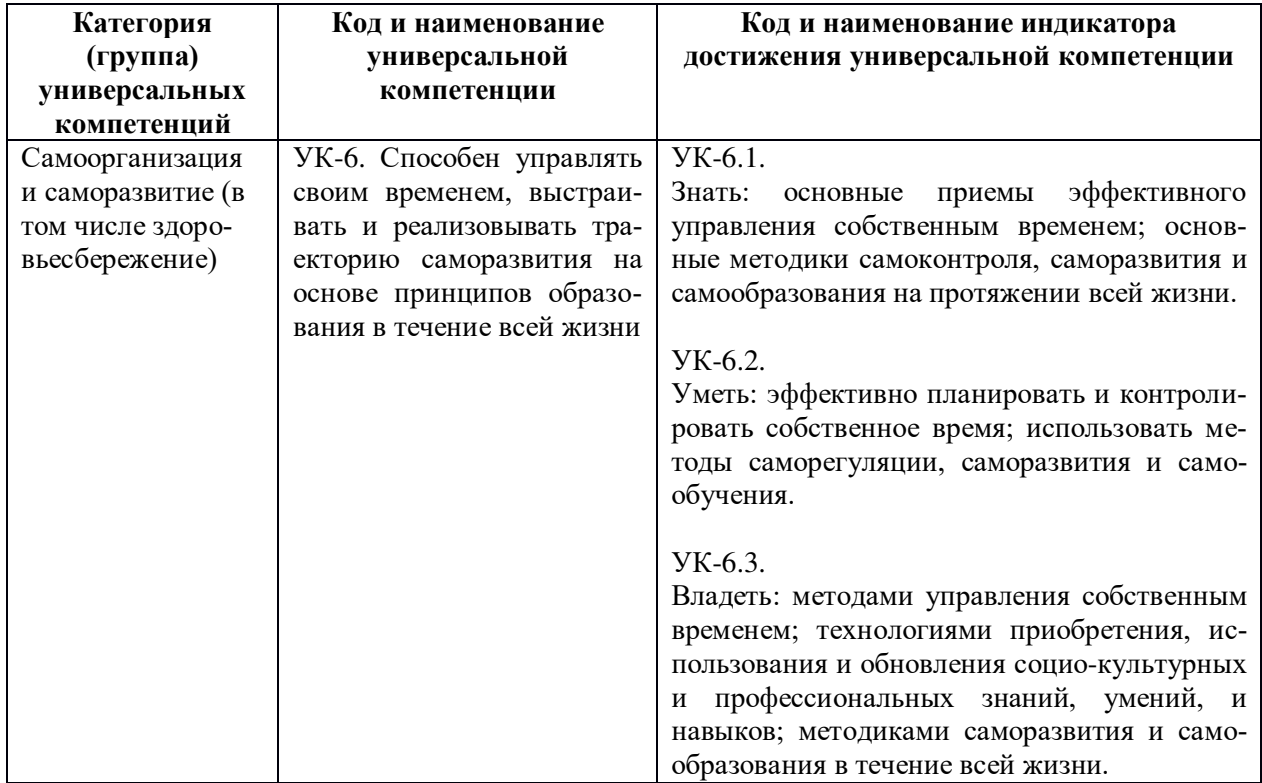

### **Перечень планируемых результатов обучения по дисциплине**

### **2. Место дисциплины в структуре ОПОП бакалавриата**

Дисциплина «Введение в профессиональную деятельность» является обязательной, относится к обязательной части основной профессиональной образовательной программы академического бакалавриата «Вычислительные машины, комплексы, системы и сети» по направлению подготовки 09.03.01 Информатика и вычислительная техника ФГБОУ ВО «РГРТУ».

Дисциплина изучается по заочной форме обучения на 1 курсе .

Программа курса ориентирована на возможность расширения и углубления знаний, умений и навыков бакалавра для успешной профессиональной деятельности.

*Постреквизиты дисциплины.* Компетенции, полученные в результате освоения дисциплины необходимы обучающемуся при освоении следующих дисциплин: «Ознакомительная практика», «Преддипломная практика».

### **3. Объем дисциплины и виды учебной работы**

*Общая трудоемкость (объем) дисциплины составляет 2 зачетные единицы (ЗЕ), 72 часа.*

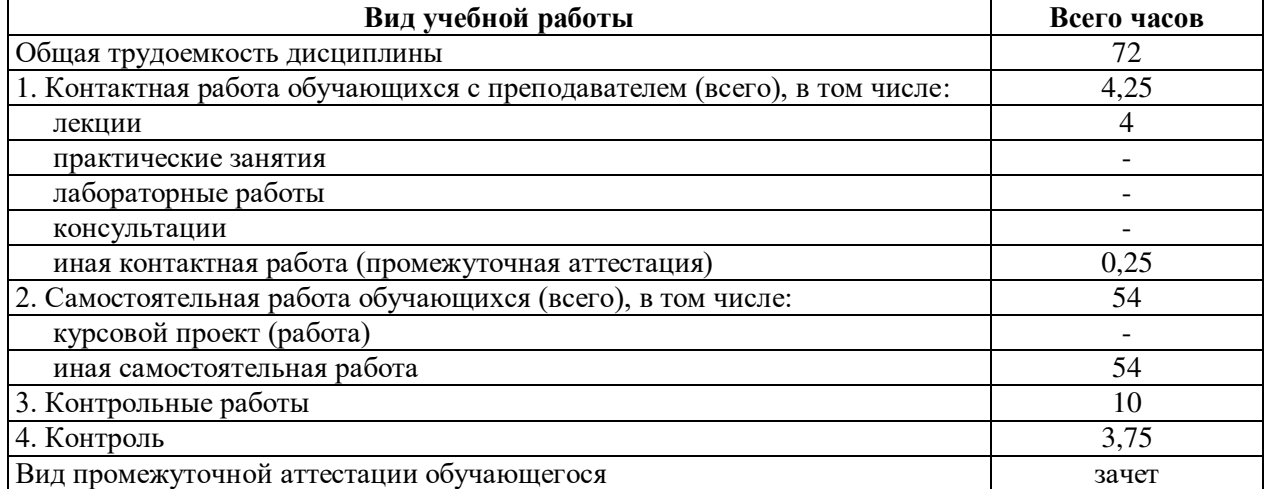

### **4. Содержание дисциплины**

В структурном отношении программа представлена следующими разделами: **Раздел 1.** История РГРТУ, кафедры ЭВМ.

**Раздел 2.** Информационно-коммуникационная среда РГРТУ, основные источники получения информации. Работа с электронной библиотекой, с электронной образовательной средой РГРТУ.

**Раздел 3.** Основные профессиональные стандарты, по которым готовится выпускник. Особенности будущей профессиональной деятельности.

**Раздел 4.** История развития средств вычислительной техники.

**Раздел 5.** Системы счисления. Представление чисел в памяти ЭВМ.

### **4.1. Содержание дисциплины, структурированное по темам (разделам)**

### **4.1.1 История РГРТУ, кафедры ЭВМ.**

Постановление Совета министров СССР от 28.12.1951г. об образовании РРТУ. Исходная структура, ППС, руководство. Краткая история и традиции ВУЗА. Образование кафедры ЭВМ 19.01.1952г. Краткая история учебной и научной работы кафедры.

**4.1.2 Информационно-коммуникационная среда РГРТУ, основные источники получения информации. Работа с электронной библиотекой, с электронной образовательной средой РГРТУ.**

Общие сведения об электронной инфраструктуре РГРТУ. Электронная библиотека РГРТУ, электронная образовательная среда, основные особенности, возможности и назначение. Система дистанционного обучения РГРТУ.

**4.1.3 Основные профессиональные стандарты, по которым готовится выпускник. Особенности будущей профессиональной деятельности.**

Перечень и особенности профессиональных стандартов, положенных в основу программы подготовки. Возможные будущие профессии и их особенности.

**4.1.4 Системы счисления и арифметические операции. Представление чисел в памяти ЭВМ.**

Непозиционные и позиционные системы счисления. Естественные системы с натуральными основаниями. Методы перевода целых и дробных чисел из одной системы счисления в другую. Дополнительный код. Выполнение основных операций.

Особенности представления целых чисел в памяти ЭВМ. Прямой, обратный и дополнительный коды. Форматы хранения целых чисел в памяти ЭВМ. Особенности представления вещественных чисел в памяти ЭВМ.

### **4.2. Разделы дисциплины и трудоемкость по видам учебных занятий (в академических часах)**

#### **Заочная форма обучения**

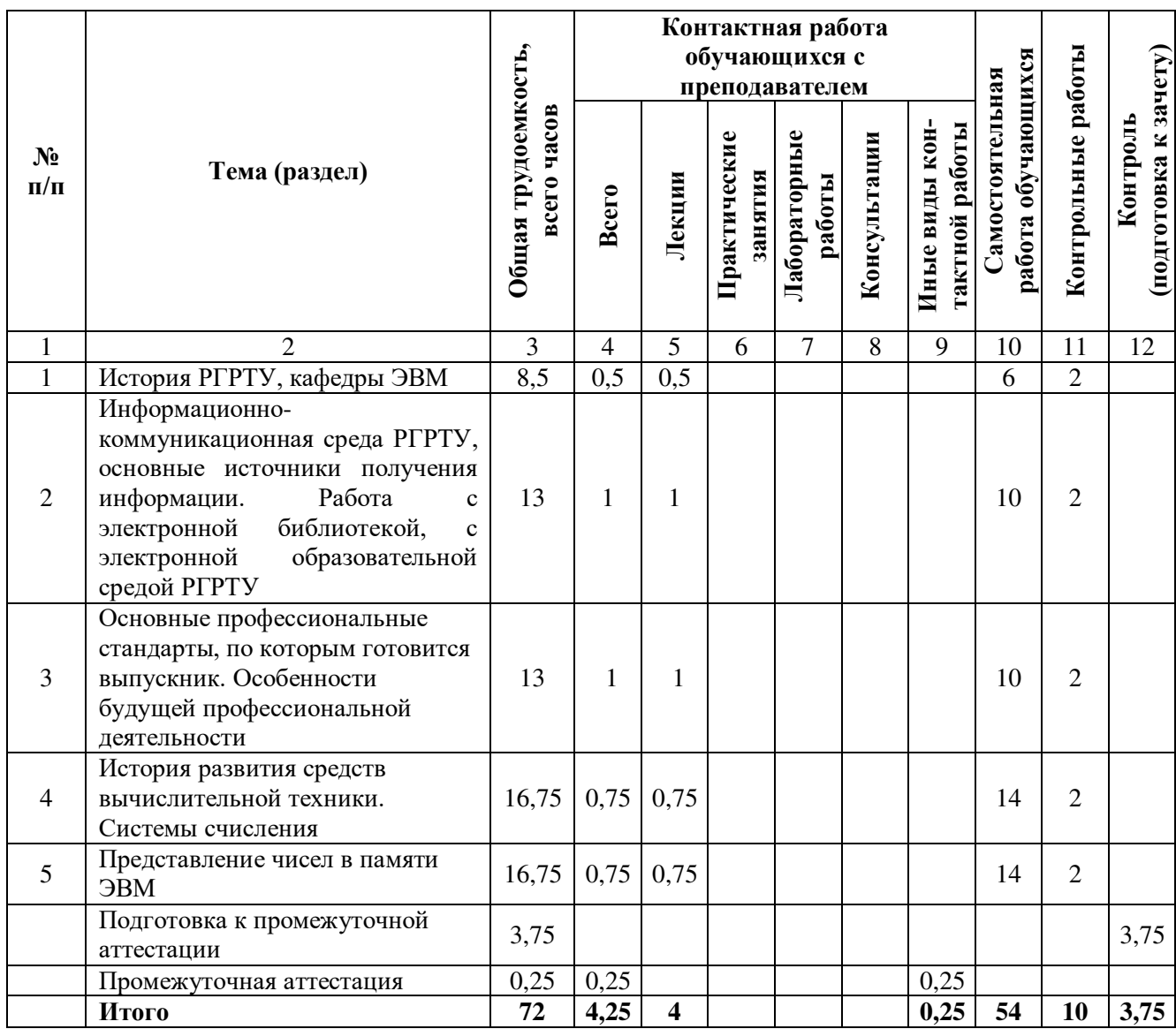

## **Виды практических, лабораторных и самостоятельных работ**

### **Заочная форма обучения**

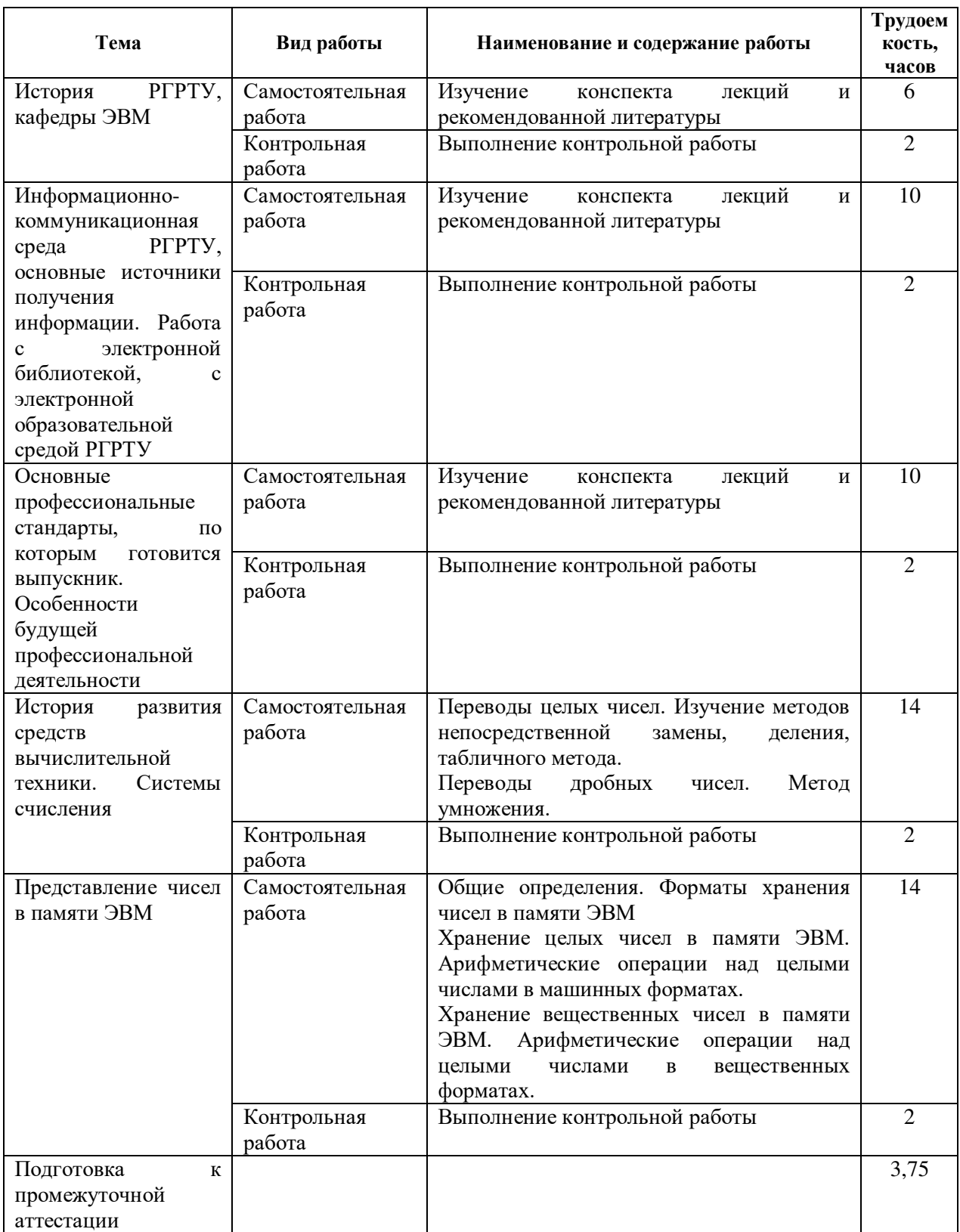

### **5. Перечень учебно-методического обеспечения для самостоятельной работы обучающихся по дисциплине**

1. Информатика и программирование. Основы информатики: учеб. / под ред. Б.Г.Трусова. - М.: Академия, 2012. - 248с. - (Высш. проф. образ. Бакалавриат).

2. Орехов, В.В. История развития вычислительных средств: учеб. пособие / РГРТУ. - Рязань, 2012. - 96с.

### **6. Фонд оценочных средств для проведения промежуточной аттестации обучающихся по дисциплине**

Фонд оценочных средств приведен в Приложении к рабочей программе дисциплины (см. документ «Оценочные материалы по дисциплине «Введение в профессиональную деятельность»).

### **7. Перечень основной и дополнительной учебной литературы, необходимой для освоения дисциплины**

### **Основная учебная литература:**

1. Информатика и программирование. Основы информатики: учеб. / под ред. Б.Г.Трусова. - М.: Академия, 2012. - 248с. - (Высш. проф. образ. Бакалавриат).

2. Орехов, В.В. История развития вычислительных средств: учеб. пособие / РГРТУ. - Рязань, 2012. - 96с.

3. Орехов, В.В. Информатика: учеб. пособие. - М.: Горячая линия - Телеком, 2011. - 144с.

### **Дополнительная учебная литература:**

1. Карасев, В.В. Основы информатики: учеб. пособие. Ч.1 / РГРТУ. - Рязань, 2014. - 80с.

2. Третьяков, В.М. Введение в вычислительную технику: Учеб. пособие / Ижевск. гос. техн. ун-т. - Ижевск: Изд-во ИжГТУ, 2007. - 248с.

3. Соколов, А.С. История науки и техники (с древнейших времен до Нового времени) : учеб. пособие / РГРТУ. - Рязань, 2012. - 52с.

### **8. Перечень ресурсов информационно–телекоммуникационной сети Интернет, необходимых для освоения дисциплины**

### **Профессиональные базы данных, информационно-справочные системы:**

1. История науки и техники [Электронный ресурс] / «ИНТУИТ». URL: <http://www.intuit.ru/studies/courses/593/449/info>(дата обращения: 10.08.2017).

2. Информационно-правовой портал ГАРАНТ.РУ [Электронный ресурс]. – URL: [http://www.garant.ru.](http://www.garant.ru/) – Режим доступа: свободный доступ (дата обращения 02.02.2019).

3. Справочная правовая система КонсультантПлюс [Электронный ресурс]. – URL:  $\frac{\text{http://www.consultan.t.u/online/}}{}$ . – Режим доступа: свободный доступ (будние дни – 20.00 -24.00, выходные и праздничные дни – круглосуточно) (дата обращения 02.02.2019).

### **9. Методические указания для обучающихся по освоению дисциплины**

Для освоения дисциплины требуется наличие навыков самостоятельного поиска и анализа информации, а также базовые знания школьной программы по математическим дисциплинам.

Обязательное условие успешного усвоения курса – большой объѐм самостоятельно проделанной работы.

Рекомендуется следующим образом организовать время, необходимое для изучения дисциплины:

Изучение конспекта лекции в тот же день, после лекции – 10-15 минут.

Изучение конспекта лекции за день перед следующей лекцией – 10-15 минут.

Изучение теоретического материала по основной рекомендуемой литературе и конспекту – 1 час в неделю.

Кроме чтения учебной литературы из обязательного списка рекомендуется активно использовать информационные ресурсы сети Интернет по изучаемой теме. Ответы на многие вопросы, связанные с историей развития средств вычислительной техники и программного обеспечения вы можете получить в сети Интернет, посещая соответствующие информационные ресурсы.

Самостоятельное изучение тем учебной дисциплины способствует:

закреплению знаний, умений и навыков, полученных в ходе аудиторных занятий;

углублению и расширению знаний по отдельным вопросам и темам дисциплины;

 освоению умений прикладного и практического использования полученных знаний;

Самостоятельная работа как вид учебной работы может использоваться на лекциях, практических занятиях, а также иметь самостоятельное значение – внеаудиторная самостоятельная работа обучающихся – при подготовке к лекциям, практическим занятиям, а также к теоретическому зачету.

Основными видами самостоятельной работы по дисциплине являются:

 самостоятельное изучение отдельных вопросов и тем дисциплины «Введение в профессиональную деятельность»;

выполнение задач и решение примеров в рамках практических занятий;

### **10. Перечень информационных технологий, используемых при осуществлении образовательного процесса по дисциплине**

Для выполнения практических занятий требуется рабочее место, оборудованное письменным столом.

#### **Перечень лицензионного программного обеспечения:**

1) Операционная система Windows XP Professional (лицензия Microsoft DreamSpark Membership ID 700102019).

### **11. Описание материально-технической базы, необходимой для осуществления образовательного процесса по дисциплине**

Для освоения дисциплины необходимы:

1) для проведения лекционных занятий необходима аудитория с достаточным количеством посадочных мест, соответствующая необходимым противопожарным нормам и санитарно-гигиеническим требованиям, оборудованная проектором;

2) для проведения лекций аудитория должна быть оснащена проекционным оборудованием**.**

Рабочая программа составлена в соответствии с Федеральным государственным образовательным стандартом высшего образования по направлению подготовки 09.03.01 Информатика и вычислительная техника (квалификация выпускника – бакалавр, форма обучения – заочная).